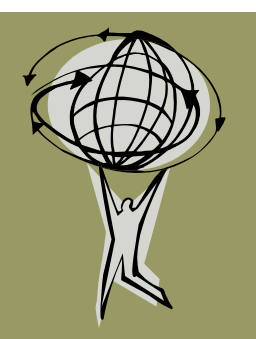

## **GIS Connection**

Whiteside County GIS Office

## February 18, 2010 Volume 1, Issue 2

- Check out the **NEW** GIS Office Web Page at http://www.whiteside.org. Find it under Departments → Assessor → GIS.
- The Road & Address Atlas will be heading to the printer in the next couple weeks and will be available soon.
- Join us this Spring for the GIS Strategic Planning kick-off!

## GIS Software Enables Information Management

*By Lauren Lee & Karl Kovarik*

Whiteside County GIS employs ESRI's<sup>1</sup> ArcGIS 9.3.1 desktop software. ESRI is a privately held and debt free (!) company considered to be the industry leader in GIS software and services. ArcGIS provides a platform for spatial analysis, data management, and digital mapping. In the second quarter of 2010, they are looking to release the next generation of software, ArcGIS 10, and it looks to offer some exiting new capabilities.

We also utilize two software solutions from the Sidwell Company<sup>2</sup> called Parcel Builder and FARMS. Parcel Builder simplifies parcel mapping and land records management while FARMS performs productivity-based assessment of farmland parcels. Both of these work in conjunction with ArcGIS.

Whiteside County 911 incorporates the GIS information into two products they use county-wide, Geographic Technologies Group's (GTG's)<sup>3</sup> LGDispatch and LGMobile products. These applications are able to plot

911 calls onto a map which can then be drilled down to street levels and provide address and parcel information. These mapping applications can also plot existing calls for service or historical events whether they be for Police, Fire or EMS. Police, Fire or EMS units that have laptops in their vehicles, will then be passed the same mapping information to their vehicles, which can enhance response times.

 $1$ www.esri.com  $2$  www.sidwellco.com <sup>3</sup>www.geotg.com

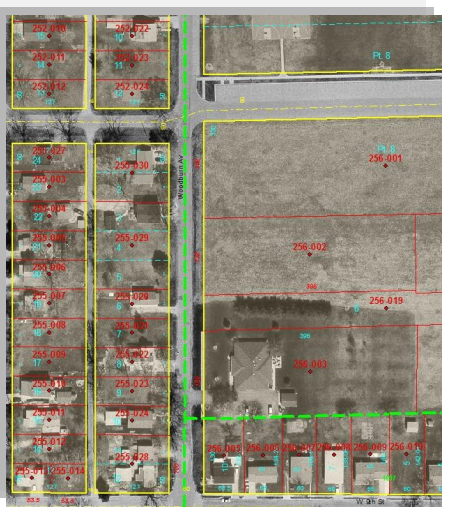

*Whiteside County GIS Parcel Map*

Visit http://www.esri.com/whatscoming to read about some of the new features of ArcGIS 10 and watch a video demo.

## Beacon Website: New Layers

Some recent layers added to the website include : *Cartography*, *Parcel Points*, and *Lots*. The *Lots* layer is composed of line features

designating lot boundaries. This can help in identifying parcels composed of multiple lots or parts of lots. The *Cartography* layer displays helpful notations such as ownership hooks, tics, arrows, et al.

The *Parcel Points* layer contains point features designating each parcel number. However, not all *Parcel Points* have a corresponding polygon boundary located in the layer *Parcels*. *Parcel Points* includes parcel numbers that represent entities such as leases, pollution control, and condos which do not have a physical boundary.

Currently, the parcel search only searches on the *Parcels* layer. However, you can find the condo points fairly easily by searching for the ―community‖ parcel number which is the same as the condo parcel number but ends in –000. This is the parcel the condo point resides on and does exist in the *Parcels* layer. Using the identify tool, on *Parcel Points* will garner similar information to a parcel search.

The Beacon GIS Website is located at www.beacon. schneidercorp.com. The map portion is subscription only.

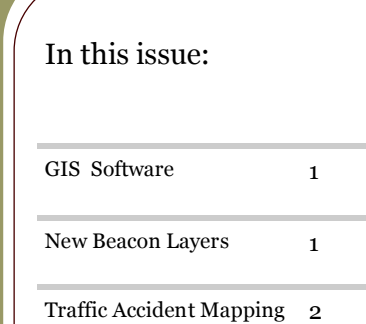

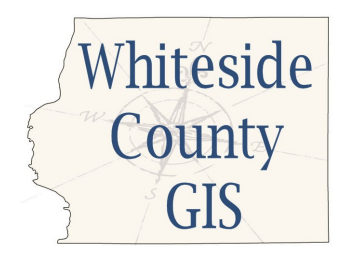

Lauren Lee 200 E. Knox St. Room 205 Morrison, IL 61270 Tel: 815-772-5185 E-mail: llee@whiteside.org

―While [GIS] is a great record keeping and geographic accounting system, its fundamental purpose is about helping apply geographic knowledge to create better understanding, planning, and decision making…and of course help in communication."  $-$  *Jack Dangermond, ESRI president, interview with V 1* 

Our GIS Website is: http://www.whiteside.org/ assessor/gis.html

- Please feel free to contact Lauren Lee with any questions or comments at 815-772-5185 or llee@whiteside.org.
- Fun Map: Create your own interactive GIS map at http://www.esri.com/mapping, then click "Make a Map."

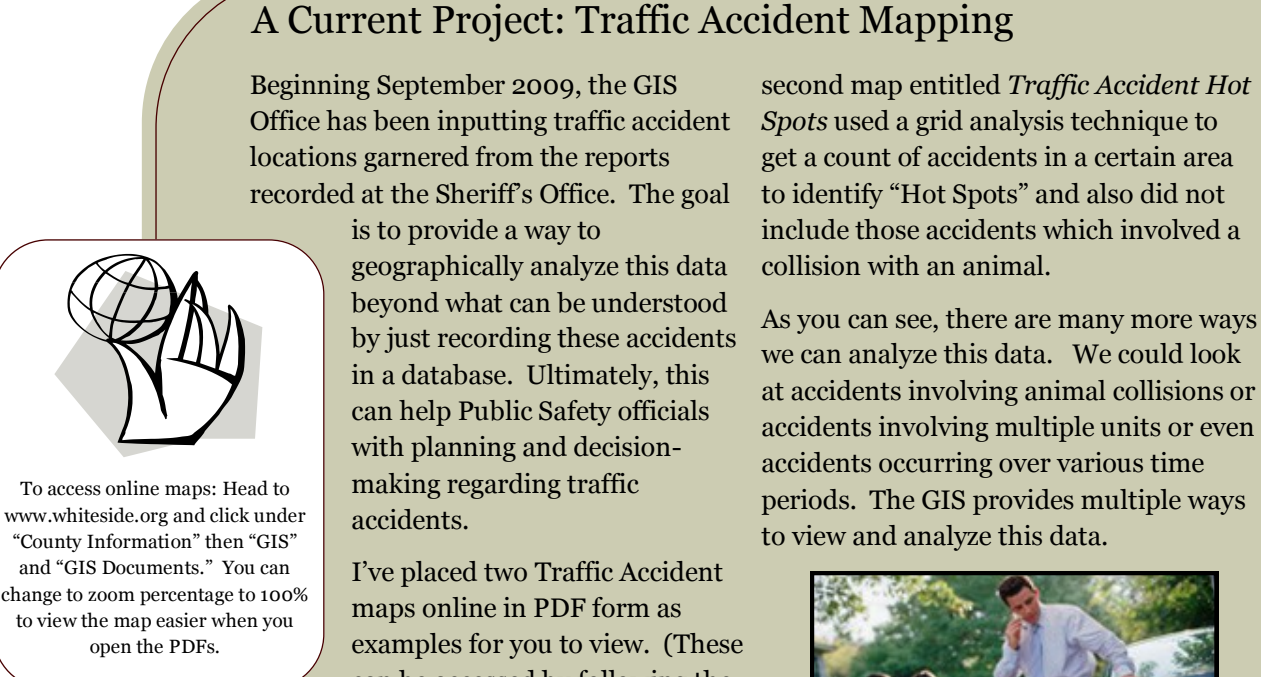

can be accessed by following the instructions to the left). The first map entitled *Traffic Accidents* is a general point map of traffic accident locations from Sept.-Dec. 2009. The

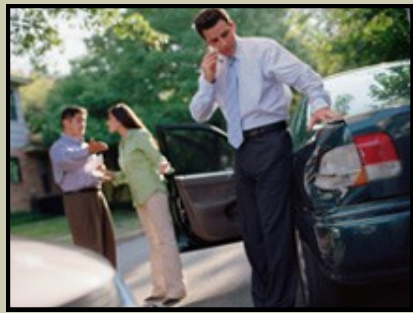